# **D i s e ñ o c o n c e p t u a l**

# Biota-Canarias

# Sistema de gestión de información sobre biodiversidad en el archipiélago canario

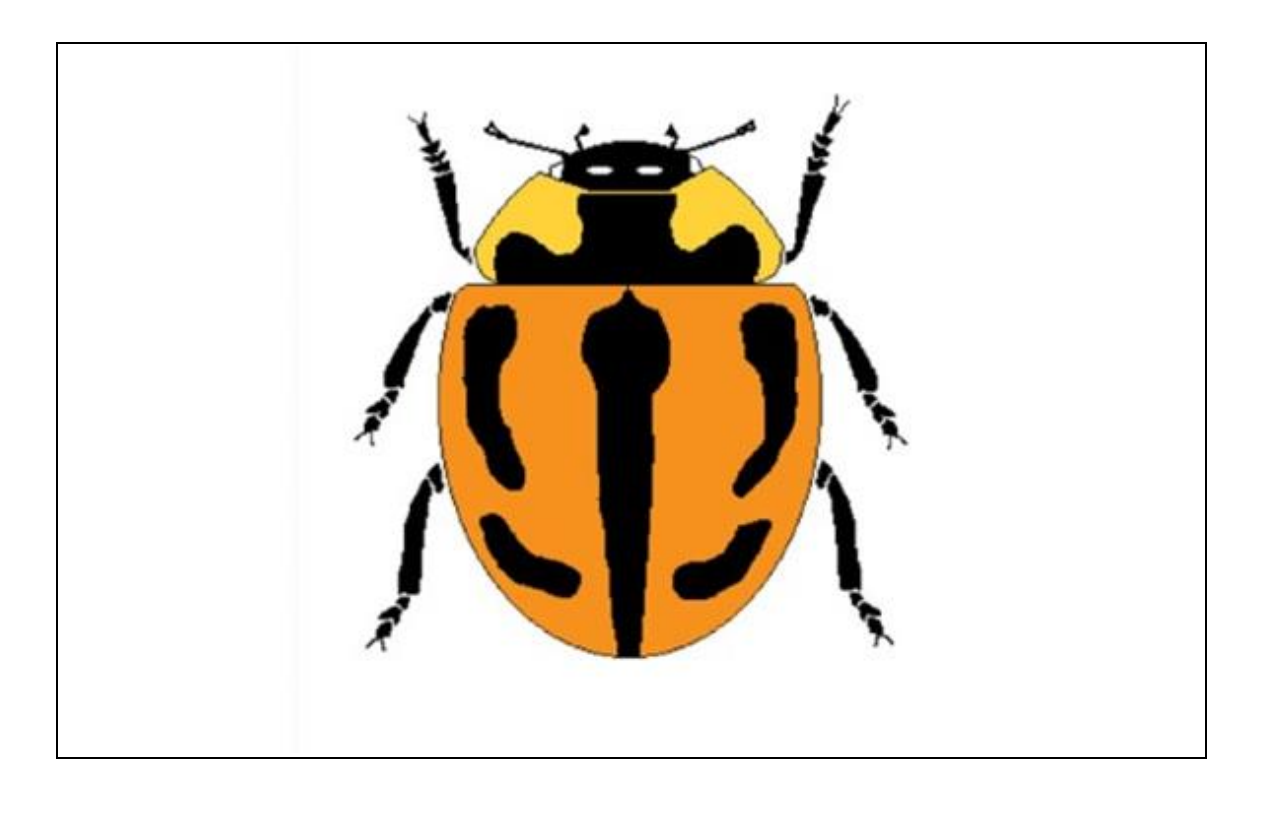

**A M C – 1997**

Sr. D. José Luis Martín Esquivel Viceconsejería de Medio Ambiente Centro de Planificación Ambiental La Laguna, Tenerife

La Laguna, 11 de marzo de 1997

Estimado Sr. Martín Esquivel

El trabajo que tuvo a bien encargarme está concluido. Adjunto le remito cinco ejemplares encuadernados y uno abierto por si desean hacer más copias.

El sistema de gestión de información sobre biodiversidad en el archipiélago canario lo he bautizado «Biota-Canarias» con la intención de que, en su día, pueda ampliarse a todos los aspectos de la biodiversidad que interesan a la conservación : especies, hábitats y genes. La presente fase sería «Biota-Canarias / Especies»

El hecho de movernos en un ámbito geográfico restringido –Canarias– con una fauna y flora limitadas a unas 10.000 especies, ha simplificado mucho la tarea y no exige equipos ofimáticos que pudieran estar fuera del alcance de esa Viceconsejería. Sin perjuicio de las posibilidades de exportar información, el sistema está concebido como de uso interno y según el principio de ventana única; es decir, la entrada de datos se produce en una unidad que estaría al mando de un único responsable. Se han contemplado diversos protocolos y medidas de seguridad para minimizar el riesgo de que la información contenida se deteriore por uso indebido.

La explotación óptima de la información de «Biota-Canarias» se produce a través de su integración en el GIS que la Viceconsejería está instalando. Se han previsto los oportunos protocolos de enlace para que ello tampoco suponga riesgo para los datos almacenados.

Estoy convencido de que, de obtener su aprobación, el documento que le entrego permitirá el subsiguiente desarrollo de los programas necesarios para la puesta en marcha de «Biota-Canarias». No obstante, si necesita cualquier aclaración, no dude en ponerse en contacto conmigo.

Aprovecho la ocasión para agradecerle el entusiasta apoyo recibido de su equipo durante la preparación de este trabajo. Ha sido un placer colaborar con ustedes.

Muy cordialmente,

Dr. A. Machado **EurBiol** 

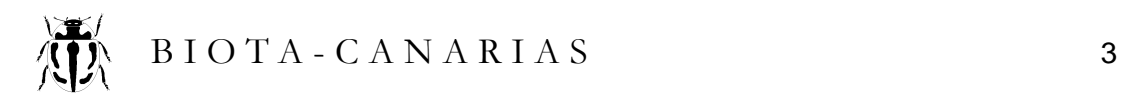

# DISEÑO CONCEPTUAL DE UN SISTEMA DE GESTIÓN DE INFORMACIÓN SOBRE BIODIVERSIDAD EN LAS ISLAS CANARIAS

TABLA DE CONTENIDO

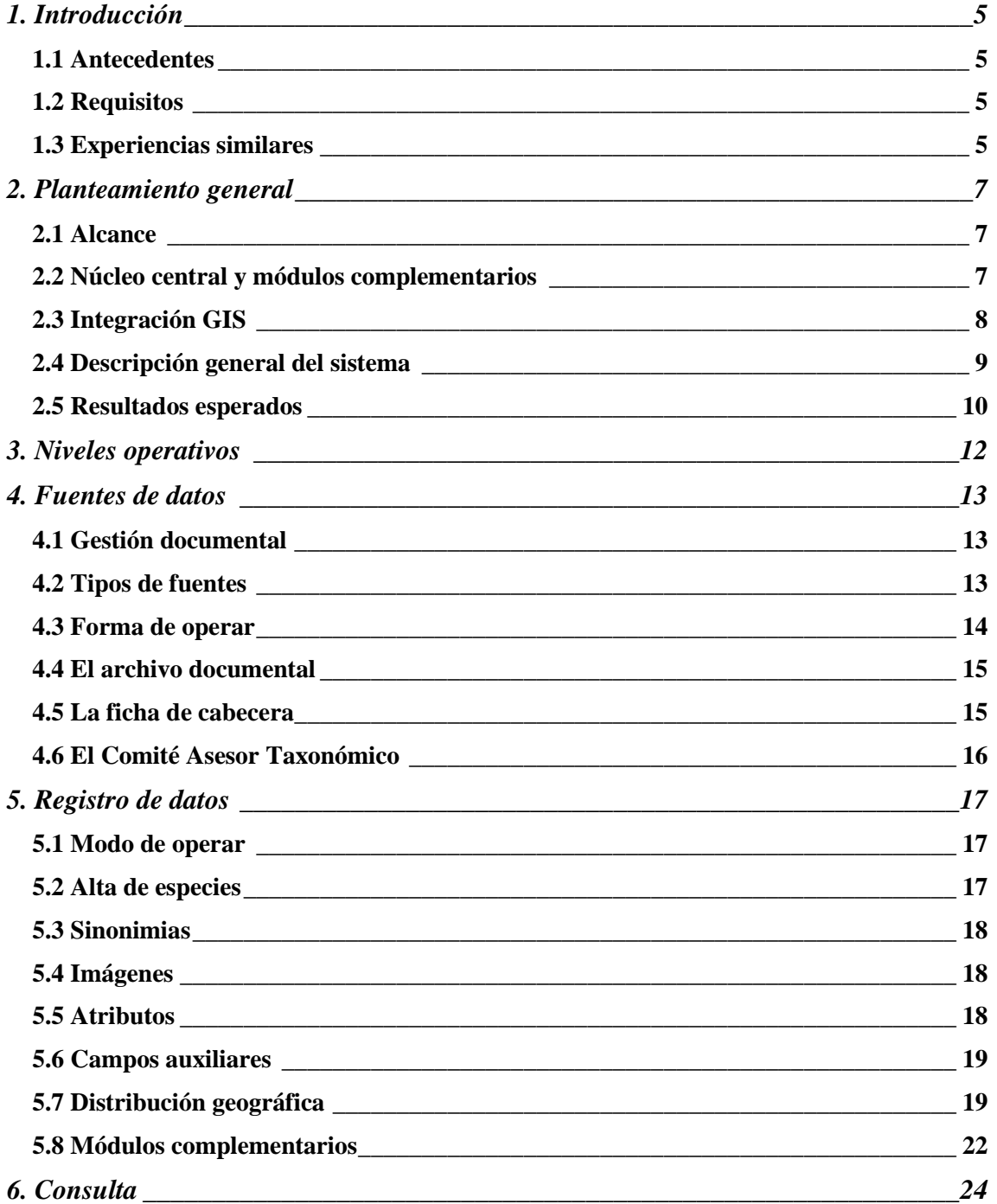

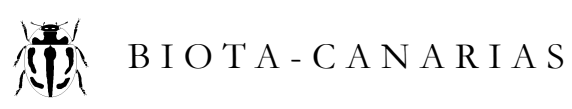

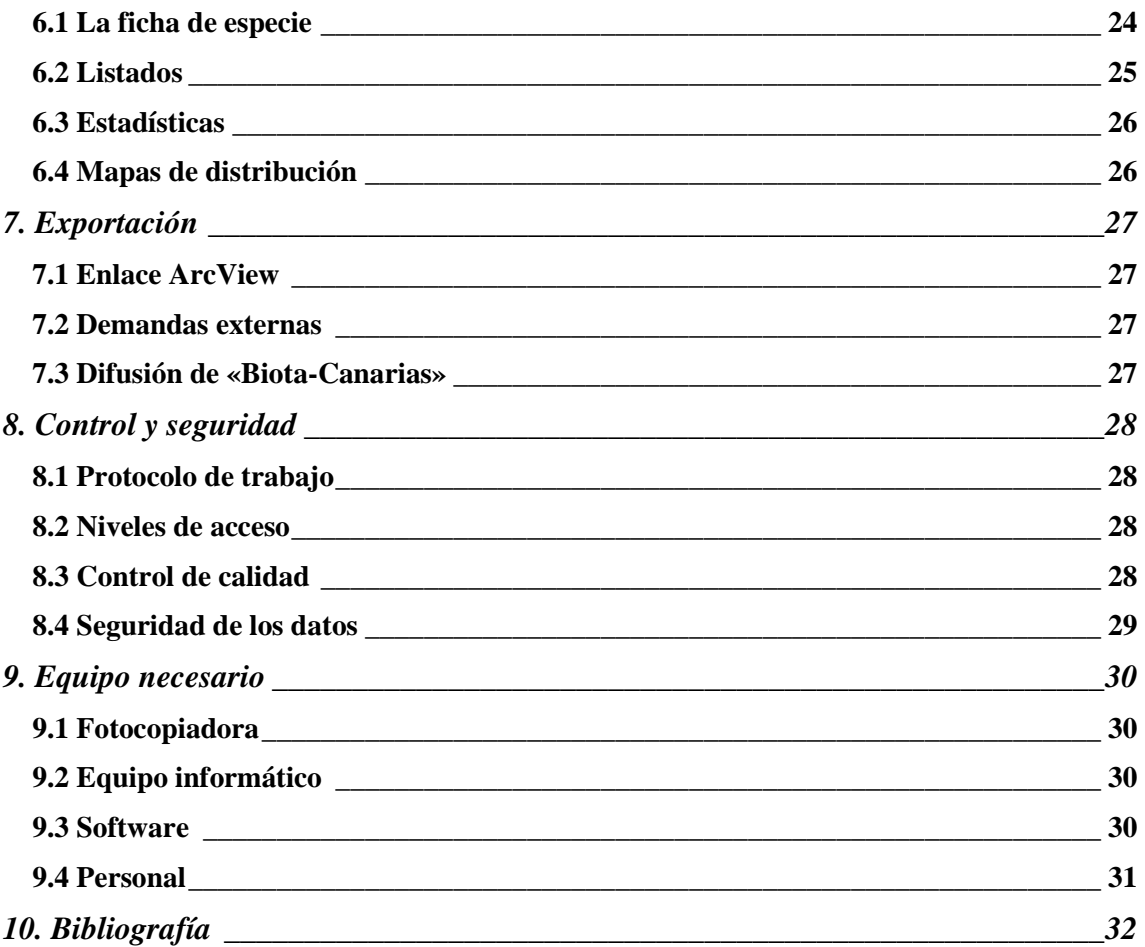

 $\overline{\mathbf{4}}$ 

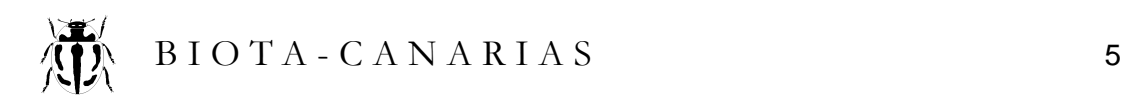

## 1. Introducción

#### 1.1 Antecedentes

La Viceconsejería de Medio Ambiente del Gobierno de Canarias quiere organizar un banco de datos sobre biodiversidad en Canarias, empezando por el ambiente terrestre, en una primera fase.

Se ha encargado el diseño conceptual de un sistema de gestión de información –el presente trabajo– que deberá permitir la subsiguiente contratación de los instrumentos y los programas informáticos requeridos para su puesta en marcha. Dicho sistema habrá de incorporar la gestión del archivo documental que ha de dar soporte al banco de datos.

Este banco de datos deberá servir de sustento a un programa más amplio y específico sobre la biodiversidad, actualmente en estudio. En él se establecerán las directrices para la protección de la biodiversidad, legislación apropiada, programas de investigación necesarios, coordinación con iniciativas internacionales, y demás aspectos usuales vinculados a la gestión de la biodiversidad con miras a su preservación. Todos estos aspectos no son competencia del trabajo encargado, pero han de tenerse presentes.

#### 1.2 Requisitos

Al margen de lo contenido en el documento de encargo, en reuniones habidas con los funcionarios responsables, se han aclarado y precisado varios aspectos relativos al ámbito, cobertura y ciertos condicionantes del banco de datos. Aquellos puntos que, de hecho, conforman el contexto de trabajo, son los siguientes :

- a) El ámbito geográfico será el de las islas Canarias y sólo el ambiente terrestre.
- b) Dará cobertura a toda la fauna y flora silvestres con las excepciones de los organismos unicelulares (virus, bacterias, protozoos, algas, etc.).
- c) El banco de datos será centralizado y estará a cargo de la Viceconsejería.
- d) Habilitará un protocolo para el reconocimiento oficial de las especies.
- e) Deberá permitir la integración de su información con otra sectorial territorializada.
- f) Deberá posibilitar el suministro de información a terceros.
- g) Será un sistema flexible y abierto, que permitirá la incorporación de nuevos atributos en el futuro.

#### 1.3 Experiencias similares

La proliferación de bases de datos sobre biodiversidad es un hecho en la actualidad. Mucho tiene que ver con ello el apabullante desarrollo de la tecnología informática, pero también la creciente consciencia ambiental de los gobiernos y la irrupción de la Convención sobre la Biodiversidad, surgida de la Cumbre de Río.

Se han analizado algunas de estas bases de datos en busca de orientación y, en general, se ha llegado al siguiente convencimiento :

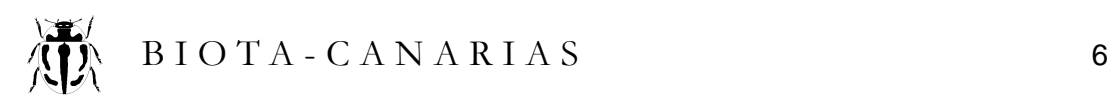

- La mayoría son estratégicas ; es decir, estructuradas en función de un fin determinado y prioridades pre-establecidas (conservación, por ejemplo). Esto les da eficacia pero poca flexibilidad.
- Muchas parecen interesarse solo en la producción de información de síntesis (informes, estadísticas, publicación de libros, etc.). Suelen estar vinculadas a organizaciones internacionales que buscan orientar o influir en las grandes decisiones. En algunos casos, la propia base de datos se ha convertido en la razón de ser –y subsistencia– de estas organizaciones.
- Es muy frecuente observar como los datos primarios con distinto nivel de limitaciones, errores o incertidumbres son integrados sin mayor reparo y, a su vez, combinados con los datos derivados y valoraciones introducidas por los gestores de las bases de datos. El resultado final es una información que, siendo aparentemente homogénea no lo es y encierra un alto nivel de nuevo error, generado en el propio proceso de integración.
- Aquéllas que aprovechan los datos recopilados a escala o nivel en que se produce la gestión, suelen estar vinculadas a instituciones o administraciones responsables de dicha gestión. Estas bases de datos son algo más recientes (emplean GIS) y, por lo común, más limitadas en su cobertura.
- Gran parte de la complejidad de los sistemas desarrollados obedece a la necesidad de integrar distintas unidades geográficas o administrativas. Son en realidad redes de información más o menos extensas que emplean protocolos comunes.
- Últimamente están proliferando las «metabases» ; es decir, bases de datos que dan información detallada sobre otras bases de datos.

De los casos considerados cabe destacar el BDC *(Biological and Conservation Data)* desarrollado por *The Nature Conservancy y* ampliamente difundido en Canadá, los Estados Unidos y varios países de Sudamérica. Es un sistema estratégicamente orientado a la gestión de la biodiversidad y que se basa en una metodología común, de modo que, sirviendo de instrumento directo de trabajo, permite compartir e integrar información entre los diferentes nodos de la red.

Los casos estudiados han servido principalmente para detectar problemas que es necesario eludir, pero también han aportado algunas ideas estructurales útiles. Con todo, el contexto de trabajo arriba expuesto aboga claramente por el diseño *ex-profeso* e independiente de un sistema propio para el archipiélago, ajustado a las escalas y características concurrentes.

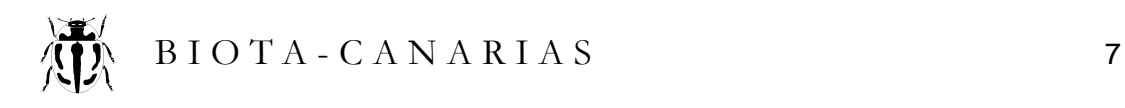

## 2. Planteamiento general

#### 2.1 Alcance

 $\overline{\phantom{a}}$ 

Los bancos de datos sobre biodiversidad recientemente creados contemplan no solo la diversidad de especies (fauna y flora) sino también la ecológica<sup>1</sup>, entendida normalmente como diversidad de hábitats. Dicho componente no ha sido requerido para el presente banco de datos, que se limita solo a la flora y fauna, por lo que hemos designado al proyecto como «Biota-Canarias», en clara alusión a su contenido<sup>2</sup>.

Por otra parte, el registrar la diversidad ecológica implica el disponer de una clasificación ecológica a sistema similar orientado en este sentido, de manera que se pueda emplear en todo el ámbito geográfico y de forma congruente. Tal clasificación general está aún por elaborar para Canarias, y no es tarea simple. Lo importante, por el momento, es que la información ecológica, cuando esté disponible, pueda ser oportunamente combinada o integrada en «Biota-Canarias» (ver nota 5 al pie, página 23).

Las islas Canarias son un área geográfica aislada, dividida en recintos cerrados e independientes : las islas. Esto es una gran ventaja que elimina la necesidad de establecer complicadas redes de información o sujetarse a determinadas metodologías preestablecidas para sistemas de mayor ámbito geográfico (nacional, europeo o mundial). Asimismo, el número relativamente limitado de especies a tratar, unas 10.000, facilita sobremanera el tratamiento unitario y a medida del sistema de gestión de información que nos ocupa. Este ha sido el planteamiento seguido y ello no impide el eventual suministro de información a las redes internacionales que corresponda.

#### 2.2 Núcleo central y módulos complementarios

En principio, cualquier base de datos es buena para ir introduciendo información a medida que se va colectando, siempre y cuando dicho proceso de colecta se ajuste a las características de la base de datos que la va a albergar. Pero no es menos cierto que existe en Canarias una voluminosa masa de información contenida en publicaciones de muy diverso origen y que no se puede despreciar. Tal es así, que en más de una ocasión la Viceconsejería ya ha recurrido a la recopilación de estos datos para determinados ámbitos geográficos<sup>3</sup>. Se trata ahora de disponer de un sistema que evite repeticiones, ahorre esfuerzos y permita la gestión coherente de dicha información y de la que en el futuro se vaya generando.

Sirva de ejemplo el Proyecto Directiva-Flora, Ref. 206-31/96, próximo a concluir en su capítulo dedicado a Canarias. El nivel de información acumulado para las especies incluidas en la Directiva Hábitats es muy detallado, como corresponde a especies de especial interés conservacionista.

<sup>&</sup>lt;sup>1</sup> Aunque en el ámbito administrativo suele limitarse a especies y hábitat, el concepto de biodiversidad es mucho más amplio e incluye las bioformas, morfología estrucutural (hojas, portes, etc.) diversidad química, de estrategias de vida, tamaños, etc.

<sup>2</sup> Se ha empleado como logo del proyecto un escarabajo coccinélido, la *Coccinella miranda* Woll., un endemismo canario que es bastante común, simpático y fácilmente reconocible.

 $3$  Fauna invertebrada de los parques rurales de Anaga y Teno, y de las iislas de La Gomera y El Hierro.

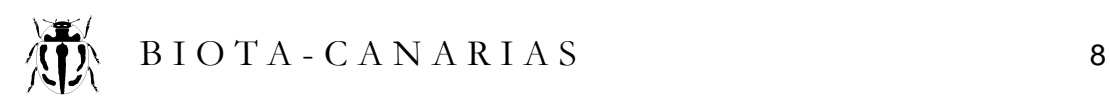

«Biota-Canarias» considera todas las especies, críticas o no, y no puede estructurarse, al menos en su núcleo central, con el mismo nivel de detalle. Sin embargo, creemos que debe considerar opciones de acceso a información más detallada para las especies que se requiera. Estas vías opcionales se plantean como módulos complementarios a desarrollar en una segunda fase, si procede. Algunas de ellas se listan a continuación. Esto es lo que entendemos por flexibilidad.

- Descripción sinóptica de las especies
- Biología de las especies
- Monitoreo de poblaciones
- Actuaciones de conservación

#### 2.3 Integración GIS

La Viceconsejería de Medio Ambiente viene modernizando su equipo informático y cuenta en la actualidad con programas de soporte para GIS (sistema de información geográfica) bastante potentes : Arc-Info 7.03 y Arc-View 3.0. Parece razonable estructurar la información sobre biodiversidad de modo que pueda ser explotada por estos instrumentos, no solo para su representación gráfica, sino para ser oportunamente combinada con otra información territorial disponible. Además, el GIS que construya la Viceconsejería se perfila como el sistema de información fundamental para apoyo a la gestión. Por ello, «Biota-Canarias» habrá de integrarse en él.

Será de gran utilidad, por ejemplo, el poder combinar la información territorial contenida en «Biota-Canarias» con otras bases de datos geográficos tales como :

- geología
- sistema hidrográfico (cuencas y subcuencas)
- geomorfología
- suelos
- vegetación
- hábitats o unidades ecológicas (sistema oficial jerarquizado, etc.)
- áreas de interés conservacionista especial (concentración de migratorias, etc.)
- áreas protegidas (tipos, zonificación, etc.)
- áreas de sensibilidad ecológica (de la Ley de Prevención de Impacto Ecológico)
- montes públicos
- zonas cinegéticas especiales (cotos, etc.)
- áreas sujetas a consorcios (de gestión, reforestación, etc.)
- áreas de actuación conservacionista especial (reintroducciones, restauración, etc.)
- propiedad del suelo (catastro)
- organización administrativa del territorio (municipios, mancomunidades, etc.)
- planeamiento urbanístico (clasificación de suelos ; planes especiales, etc.)
- sistema de comunicación (viarios, aeropuertos, etc.)
- áreas de proyectos (urbanizaciones, repoblaciones, infraestructuras, etc.)
- $e$  etc

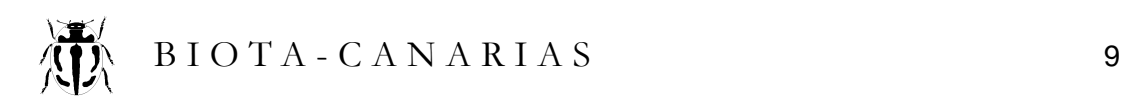

#### 2.4 Descripción general del sistema

En virtud de lo anteriormente expuesto, se puede definir a «Biota-Canarias» como un sistema estructural y abierto de gestión de información sobre flora y fauna silvestres de Canarias, integrado o integrable en un sistema más general de información geográfica.

A efectos descriptivos consideraremos el núcleo del sistema, que almacena y procesa datos, como una caja negra. A ella se le suministran datos que provienen de unas fuentes y siguiendo un protocolo de registro determinado. De la caja negra esperamos obtener información elaborada o salidas en formatos concretos que permitan su empleo en un GIS o enlace con otras bases de datos externas.

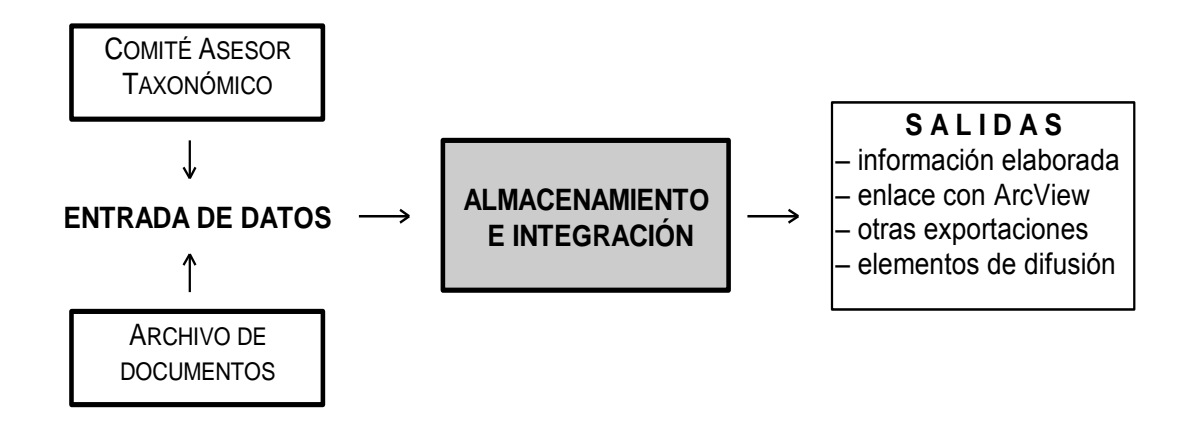

Todo dato que entre en «Biota-Canarias» debe proceder de una fuente documental que será registrada y custodiada (como si se tratase de una notaría). En el apartado 4 se trata de los tipos de documentos válidos, codificación, registro y archivado de las mismos, así como de los protocolos a seguir durante el volcado de información en el sistema.

Igualmente se prevé un mecanismo para "oficializar" las especies que serán incluidas en «Biota-Canarias» y que constituirán –o puede constituirse– en el registro oficial de la fauna y flora de Canarias. Se establece un Comité Asesor Taxonómico.

Para cada taxón admitido del nivel especie (especies y subespecies) se registra el nombre científico y vulgar, si lo hubiere, así como las sinonimias principales. En dicha ficha existen varios campos de atributos para incorporar información no territorializada : convenios internacionales, status de conservación, nivel de protección, endemicidad, etc. También hay campos para «anotaciones».

El módulo principal y más complejo es el de registro de datos de localización, asistido por un registro de localidades y un asistente gráfico para la introducción de coordenadas. Se emplea el sistema de cuadrículas UTM, operando a dos niveles de precisión, uno de «puntos» (en realidad, cuadrícula de 100 x 100 m) y otro de «cuadrículas» de 500 X 500 m. Esta es la escala que se considera operativa en Canarias. La integración y exclusión de redundancias se produce a este último nivel.

Se ha previsto un protocolo de trabajo (ver capítulo 3), con tres niveles operativos, de manera que la información que se vaya introduciendo en «Biota-Canarias» aporte el

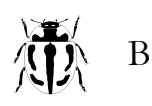

mayor rendimiento, tanto en el sentido esfuerzo - información en su vertiente estructural, como en planteamientos estratégicos (necesidades puntuales, factor oportunidad, etc.).

Los módulos de salida son varios y ampliables. En esta primera fase se prevén los que resultan de la elaboración directa de los datos contenidos : listados, estadísticas, fichas particulares, etc. (ver apartado 2.5). Igualmente importantes son los módulos de exportación a sistemas terceros en formatos compatibles. Especial atención se da al enlace con ArcView, ya que es a su nivel donde se puede explotar todo el potencial de «Biota-Canarias» al combinarse con información geográfica de otras bases de datos. En este sentido, «Biota-Canarias» puede considerarse como un módulo especial para gestionar las tablas alfanuméricas que maneja este GIS.

En el registro de las fuentes de datos y durante la carga de éstos se aplican niveles de confianza para poder separar, cuando interese, aquellos datos que no nos merecen credibilidad por las razones que fuesen (contradicciones, falta de rigor, etc.). También se emplean niveles de incertidumbre en la ubicación de localidades, como un mecanismo más de ajuste y rigor en la entrada de datos.

El sistema incorpora asimismo mecanismos de seguridad, tanto en relación a los protocolos que han de seguirse para que la información no sea introducida o alterada por operadores no autorizados, como frente a los errores propios de la tecnología informática moderna (errores de operadores y fallos electrónicos).

#### 2.5 Resultados esperados

«Biota-Canarias» ha sido concebido con bastante flexibilidad para permitir una explotación óptima de la información que contiene y sin que se altere el rigor en la precisión de los datos originalmente introducidos.

Según vimos en el apartado anterior, cabe distinguir al menos dos tipos de resultados a obtener : los que emanan directamente de la base de datos de «Biota-Canarias», y aquéllos que derivan de su combinación con otras bases de datos al ser integrados en el GIS. A título de ejemplo, listamos algunas de las posibilidades, al margen de las que puedan derivar de la capacidad e imaginación de los responsables del sistema :

Resultados directos

- Status e información puntual sobre especies (incluida imagen)
- Listados de flora y fauna
- Listado de endemismos
- Catálogo de especies amenazadas
- Catálogo de especies protegidas
- Mapas de distribución de especies
- Zonas de concentración de diversidad de especies
- Vacíos de información (ámbito territorial y cobertura taxonómica)

Resultados por la vía de integración territorial

- Presencia de especies en espacios naturales protegidos (zonificación)
- Presencia de especies en áreas de sensibilidad ecológica

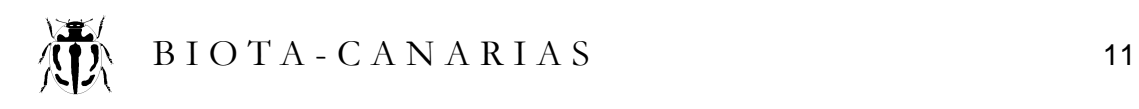

- Especies potencialmente afectadas por obras de infraestructura
- Distribución de especies en función de los tipos de suelos
- $e$  etc.

#### Rigor

Desde el punto de vista idóneo, lo que a uno le interesaría es conocer en tiempo real dónde exactamente se encuentra cada especie. Obviamente, el plantear el *quién, dónde y cuándo* a estos niveles de precisión es inviable. «Biota-Canarias» está diseñado para aproximarse lo más razonablemente posible a lo idóneo (prioridad a la información más reciente, escala 100 x 100 m, etc.) partiendo de los datos disponibles y sin desaprovechar su precisión, ni enmascarar su eventual debilidad. Por ello, el sistema puede ofrecer los mismos resultados arriba listados filtrados por el nivel de precisión o confianza que los soporta.

Así, por ejemplo, un mapa de distribución de determinada especie podrá mostrar las cuadrículas diferenciadas según la precisión de la localización (punto o cuadrícula), lo más o menos reciente que sean los datos (según años), o la confianza que merecen las fuentes o el propio dato (incertidumbres). Así se pueden evitar una buena parte de los errores derivados que suelen generarse en la integración de la información.

#### Política de estudios

La detección de vacíos de información, tanto territorial como taxonómica, puede resultar un útil instrumento en manos de la Viceconsejería. Así podrá orientar su polìtica de contratación o colaboración con centros científicos y sacar mayor provecho desde el punto de vista de inversión en información. Asimismo, las mismas entidades investigadoras pueden deducir de un análisis de la cobertura de la información existente, dónde tiene más sentido o utilidad realizar estudios de campo (inventarios, tesinas, etc.).

#### Difusión

Corresponderá a la Viceconsejería determinar en su momento la política de libre acceso y difusión de «Biota-Canarias. La flexibilidad del sistema permite abordar varias posibilidades. Cabe mantenerlo abierto a la consulta directa de los datos vía módem; se puede generar un programa sencillo de consulta y junto con los datos integrados volcarlo en discos CD para su difusión masiva ; se puede elaborar una página WEBB accesible en Internet con actualizaciones automáticas, etc.

En principio parece que la vía CD es la más interesante para distribuir la información entre las diferentes unidades de la Viceconsejería y su entidades colaboradores.

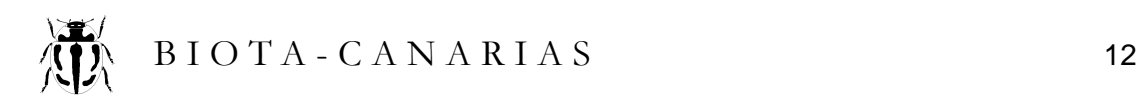

### 3. Niveles operativos

«Biota-Canarias» está concebido como un sistema estructural de gestión de información que, en relación con la flora y fauna silvestres de Canarias, pretende poner en activo la masa de información existente (publicada) e incorporar la nueva que se vaya produciendo, sin perjuicio de ofrecer cierta flexibilidad para atender determinados intereses estratégicos y eventuales urgencias de la Viceconsejería.

Para que esto se produzca de la manera más eficiente, se establecen cuatro niveles o modos de operar :

Nivel 1 Trabajo de fondo. Debería ser la forma básica de operar, al menos, durante los primeros años, y se orienta a recoger la información contenida en las fuentes históricas (bibliografía, estudios realizados, etc., ver apartado 4.2). Se volcarán primero los documentos más recientes, partiendo del último año transcurrido o ya registrado. De empezar ahora, la secuencia sería : 1996, 1995, 1994, 1993... 199X.

Una vez iniciado el año 1998, se interrumpiría el proceso (199X) para dar entrada a los documentos de 1997, y luego se seguiría por donde se interrumpió (199X). De este modo se adquiere la información más actualizada y se agiliza la eliminación de redundancias históricas.

Nivel 2 Trabajo por series. La secuencia histórica general (trabajo de fondo) puede ser interrumpida o restringida a un grupo determinado (fanerógamas, aves, reptiles, etc.) porque interese completar una cobertura mínima de información en dicho grupo. Las publicaciones suelen ser bastante restrictivas en su ámbito taxonómico, de manera que se podrían crear series paralelas históricas por grupo y trabajar "de fondo" en cada una según prioridades a establecer.

Un caso particular de trabajo en serie se da en la apertura inicial de las fichas de especies. El «Comité Asesor Taxonómico» determinará las publicaciones básicas que contienen los taxones que constituyen la fauna y flora canarias. Parece lógico iniciar el trabajo construyendo los catálogos oficiales de especies a partir del volcado de estas publicaciones.

- Nivel 3 Trabajo por proyectos. El desarrollo de trabajos específicos en la Viceconsejería puede requerir el conocimiento de la distribución de especies en determinadas áreas, bien sea la extractada de la bibliografía o proveniente de inventarios realizados *ex-profeso.* En tales casos, interesa introducir la información especifica en «Biota-Canarias» para aprovechar sus servicios. Estos casos los designaremos como «proyectos».
- Nivel 4 Incidencias. Introducción de documentos puntuales independiente de su fecha de origen. Esta operativa es necesaria para hacer correcciones, completar puntos críticos, introducir anotaciones o modificaciones en la información contenida, etc.

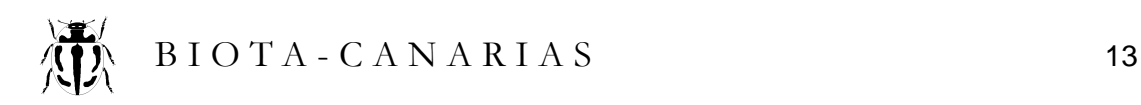

### 4. Fuentes de datos

#### 4.1 Gestión documental

Partiendo del principio básico de que en «Biota-Canarias» no puede introducirse dato alguno que no esté soportado por un documento, es necesario crear un sistema de gestión de toda la documentación involucrada. El esquema siguiente muestra el protocolo establecido que se basa en el principio de «ventanilla única»:

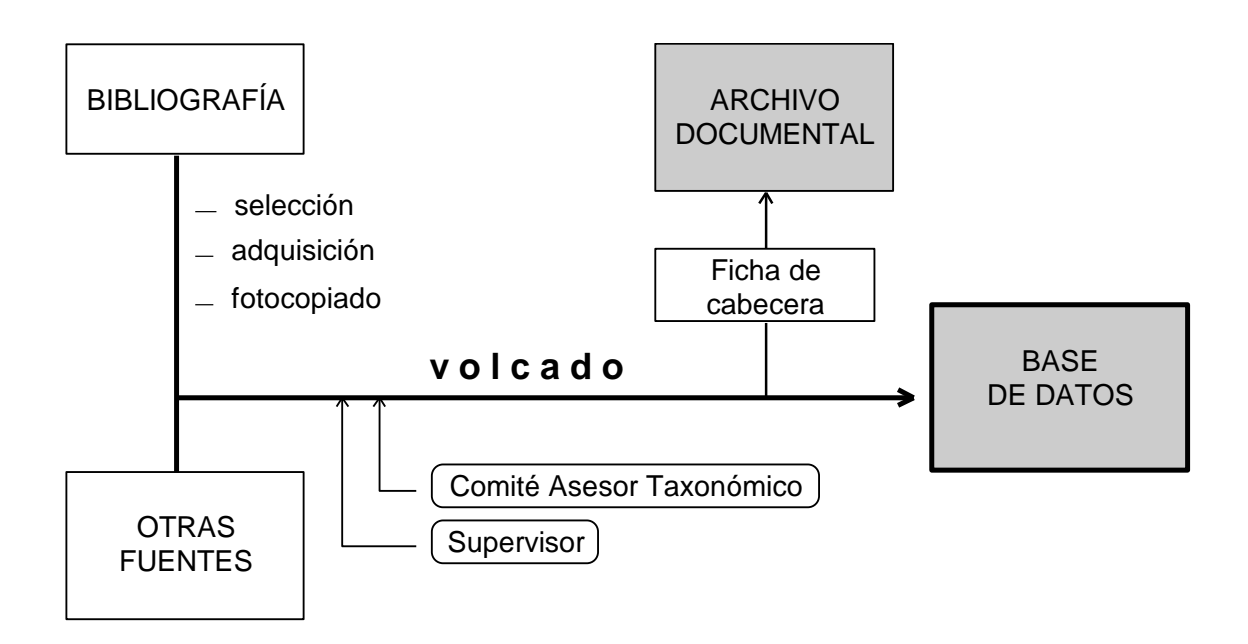

#### 4.2 Tipos de fuentes

Existen muchos tipos de fuentes para obtener información sobre biodiversidad. Al quedar restringido el contenido de «Biota-Canarias» a fauna y flora, hay ciertos tipos como las imágenes de satélite o las fotos aéreas, que, en principio, pueden ser descartadas . Las demás se consideran válidas y se clasifican de la siguiente manera atendiendo a su naturaleza:

- (P) Publicaciones científicas Libros, capítulos de libro, trabajos en revistas, cartografía, etc. que hayan sido publicados formalmente. Actualmente se dispone de bibliografías actualizadas para los principales grupos.
- (E) Estudios no publicados Memorias, informes, tesinas, tesis y demás estudios avalados por alguna institución y que no han sido publicados formalmente.
- (L) Legislación

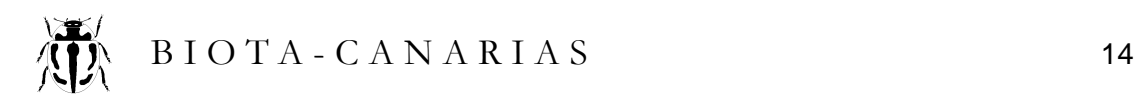

Leyes, decretos, convenios, anexos, etc. que traten sobre biodiversidad y que determinen el status jurídico de las especies.

#### (C) Colecciones y herbarios

Datos tomados directamente de colecciones o herbarios oficiales con material previamente determinado. Dichos datos se anotarán primero sobre papel.

#### (R) Referencia de expertos

Cualquier tipo de Información (determinaciones, aclaraciones taxonómicas, etc.) aportadas por un experto o especialista. Siempre se harán por escrito y con indicación del nombre del experto, afiliación, y fecha. Los acuerdos puntuales del Comité Asesor Taxonómico se incluyen en esta categoría.

(I) Inventarios de campo

Listas de observación de especies, inventarios de parcelas, transectos, etc. Se trata de información ligada a un punto geográfico y que afecta a varias especies. Los mismos requisitos que para las referencias de expertos.

#### (N) Notas de incidencias

Cualquier aclaración o modificación puntual introducida por el Jefe de unidad o los operadores del sistema se convierte en una incidencia y se recoge en una nota de incidencia (responsable, contenido, fecha).

#### 4.3 Forma de operar

«Biota-Canarias» ha de mantener actualizada una base de datos sobre bibliografía canaria relativa a fauna y flora (ya existe para la mayoría de los grupos). Ello implica el mantenerse al corriente de las publicaciones que vayan surgiendo, por la vía que resulte más eficiente (consulta con especialistas, *Biological Abstracts*, etc.) De ella se extraerá la relación de trabajos a revisar según los niveles operativos en activo (ver aparado 3).

Se sugiere dividir la base de datos sobre bibliografía canaria en varias secciones, que podrían ser las siguientes :

- B-1 Plantas vasculares
- B-2 Plantas no vasculares
- Z-1 Vertebrados
- Z-2 Artrópodos
- B-3 Hongos y líquenes
- Z-3 Otros invertebrados

Los trabajos seleccionados por contener información útil se localizarán y fotocopiarán en formato DIN-A4 o DIN-A3. Los no seleccionados serán marcados en la base de datos como «Descartado».

El volcado de información se realizará a partir de los trabajos fotocopiados, donde se harán las anotaciones oportunas que surjan durante el registro (ver capítulo 5). Concluido éste, se completará la ficha de cabecera (ver contenido en 4.5) que acompañará en todo momento a la fotocopia de la fuente empleada.

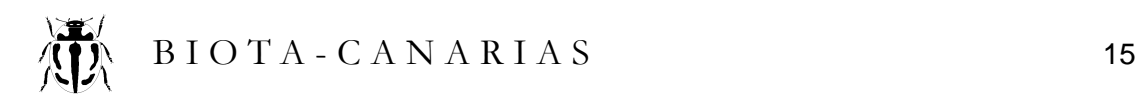

#### 4.4 El archivo documental

La Viceconsejería ha de custodiar un archivo documental donde guardar todos los documentos que se han empleado para introducir información en «Biota-Canarias». No se guardarán originales (salvo que se pueda prescindir de ellos) sino fotocopias. Además, el formato DIN-A4 (y DIN-A3, plegado) está pensado para facilitar su almacenamiento físico, que se realizará secuencialmente siguiendo la numeración de su código de documento, que es a su vez de registro y de locación.

Al emplear fotocopias se pueden hacer las anotaciones oportunas sobre los datos registrados o no registrados, y cualquier observación de los operadores (ver final del apartado 5.7). Estos documentos pasan a formar parte de «Biota-Canarias» y es imprescindible conservarlos en aras al rigor exigido al sistema. Si se empleasen originales, probablemente se usarían luego para otros menesteres con riesgo de que no que no vuelvan al archivo. Las microfichas u otros sistemas de almacenaje no permiten hacer anotaciones. La fotocopias es el soporte más económico y eficiente.

El Archivo documental «Biota-Canarias» contará con una serie independiente para cada tipo de fuente. El código de documento se construye con el símbolo de la fuente (ver apartado 4.2) seguido del número de orden de volcado (p. ej. P0205, L0001). Los códigos son únicos y van a estar vinculados a los datos contenidos en «Biota-Canarias». El código de documento (o código PELCRIN) irá anotado en la ficha de cabecera y también en la primera página del documento fotocopiado.

Nótese que una vez extraída la información de un documento y rellenada su ficha de cabecera, dicho documento no se volverá a usar salvo para verificaciones posteriores. Se pueden guardar en simples cajas-archivadores, fáciles de almacenar.

#### 4.5 La ficha de cabecera

La ficha de cabecera se abre en el momento de comenzar el volcado de un documento-fuente a la base de datos. De hecho, no se podrá introducir dato alguno si no hay una ficha de cabecera asociada (mecanismo de seguridad). Ésta se compone de la siguiente información:

- Logo de «Biota-Canarias»
- Código de registro
- Descripción de la fuente : Según el código introducido el programa ha de brindar diferentes opciones ajustadas al tipo de fuente. En el caso de publicaciones, por ejemplo, serían los campos ordinarios de una referencia bibliográfica. Para las notas de incidencias, si son breves, la ficha de cabecera podría convertirse en el propio documento.
- Nivel de confianza [ ] alto [ ] medio [ ] bajo
- Operador : Nombre de la persona que realiza el volcado. Habrá un registro permanente de los operadores autorizados, con sus correspondientes códigos.
- Fecha inicio / conclusión:
- Firma del operador / VºBº del supervisor
- Observaciones : Cualquier anotación relativa al volcado. Interrupciones, aclaraciones, participación de más de un operador, etc.

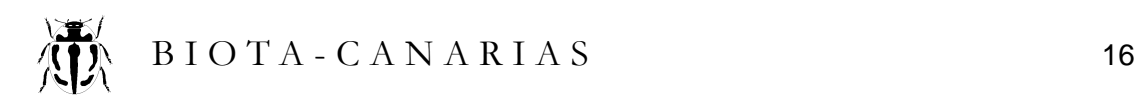

El programa informático debe aportar el código secuencial que le corresponde y la ficha se rellena inicialmente en pantalla, para su ulterior almacenamiento en un fichero. El sistema deberá además imprimir la ficha en DIN-A4 para que pueda acompañar al documento como portada del mismo

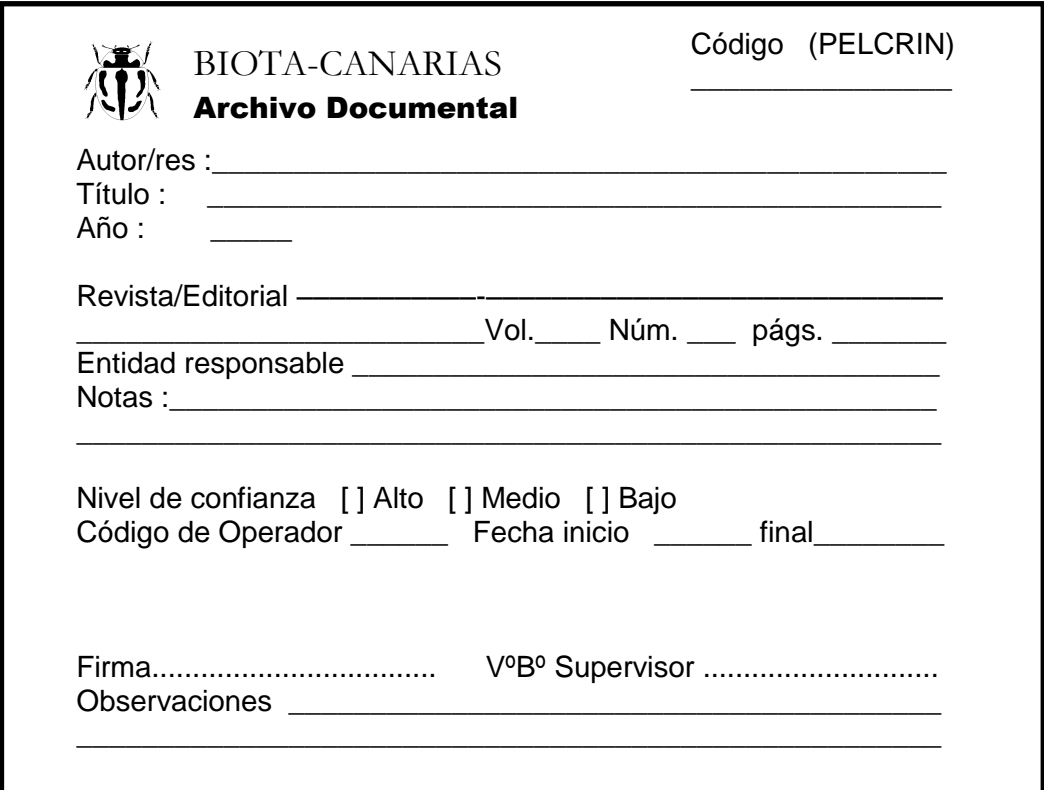

#### 4.6 El Comité Asesor Taxonómico

La Viceconsejería debería establecer un Comité Asesor Taxonómico para el buen funcionamiento de «Biota-Canarias». Dicho Comité sería el responsable de fijar criterio sobre los taxones que componen la fauna y flora oficialmente reconocida para Canarias. Su cometido se concretaría en :

- Determinar las publicaciones que servirán para extractar el elenco básico de especies en cada grupo taxonómico.
- Dictaminar en cualquier conflicto de interpretación sobre la validez de las especies, su categoría (especies, subespecies, variedades) y sinonimias.
- Establecer nombres comunes en caso de que no existan.
- Atender las consultas de índole taxonómica que le sean formuladas.

El Comité Asesor Taxonómico debería estar formado por el Jefe de unidad o responsable de «Biota-Canarias» y al menos por cuatro taxónomos, a repartir entre las distintas disciplinas (dos botánicos y dos zoólogos, por ejemplo). Se mantendrá un registro histórico de su composición y actas de sus decisiones.

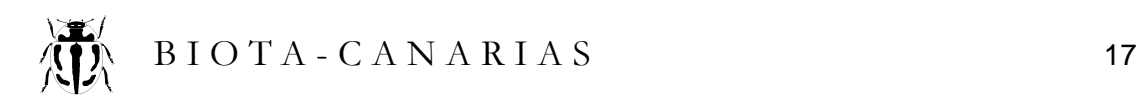

# 5. Registro de datos

#### 5.1 Modo de operar

El registro de datos comprende el alta de especies, la anotación de sinonimias, atributos diversos, imágenes, información complementaria y los datos de distribución geográfica. Toda esta información se relacionará a través de la ficha de especie, que será única, aunque la información se almacene en diferentes archivos. El programa contará con diversos módulos de registro, con opciones de entrada y edición de los datos, pero con ciertas restricciones y particularidades que se verán a continuación.

Recuérdese que – salvo contadas excepciones– todo dato incorporado debe llevar vinculado el código del documento del que procede, de manera que siempre se pueda rastrear su origen, operador que lo introdujo y fecha de trabajo. El programa solicitará introducir el código del documento sobre el cual se va a trabajar o pedirá confirmación si ya existe uno activo.

Para agilizar las operaciones, deberá existir la posibilidad de establecer filtros para seleccionar determinados grupos taxonómicos (orden, familia) a la hora de operar. Además, y si fuere necesario, cabe estructurar la base de datos en varias secciones independientes, que podrían coincidir con las seis sugeridas en el apartado 4.3 para la bibliografía (es posible que la Z-2 Artrópodos, haya que subdividirla). También habrá filtros para restringir el ámbito geográfico (según islas). Todas estas medidas están pensadas para agilizar tanto el proceso de registro como el de consulta de datos.

#### 5.2 Alta de especies

A las especies incorporadas a «Biota-Canarias» se les quiere otorgar reconocimiento administrativo o validez oficial, por lo que el alta o alteración nominal de cualquier taxón debería estar restringida a un responsable y protegida por clave de acceso. Se debe incluir la posibilidad, como opción, de determinar que algunos campos críticos sean de solo lectura, salvo acceso por clave. Tales campos serían :

- Orden. Reconocidos por el Comité Asesor Taxonómico. Se emplearán tablas auxiliares para homogeneizar las entradas.
- Familia. (idem).
- Nombre científico. Formado por un binomio o trinomio si se trata de subespecies. Se incluye el autor original del nombre y su fecha (en paréntesis, si procede), pero no a los autores subsiguientes.
- · Nombre común : Tomado de algún trabajo o a establecer por el Comité Asesor Taxonómico. Si no se conoce es preferible anotar un nombre genérico (escarabajo, mosca, avispa, etc.) o dejar el campo vacío, antes que inventar cosas raras.
- Validación : Taxón válido / taxón dudoso / por confirmar.
- Observaciones: Las que se estimen pertinentes.

En el alta, el programa atribuirá un código interno único a cada especie. Este código de especie será para siempre y acompañará a todos los datos vinculados a la misma, al igual que ocurre con el código de documento.

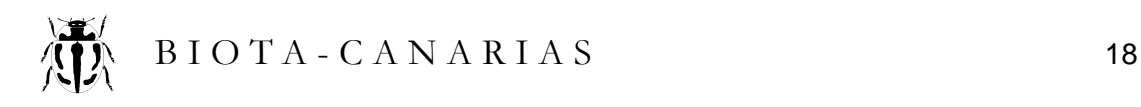

#### 5.3 Sinonimias

«Biota-Canarias» no debe pretender registrar todas las sinonimias conocidas para un taxón concreto ni mantener registros históricos de las diferentes determinaciones habidas, temas a los que no se les niega interés científico, pero ajenos alpropósito establecido. Las sinonimias son útiles en este sistema en tanto permitan localizar la ficha de la especie correspondiente. Cuando una especie no se encuentra en el fichero principal, el módulo de entrada continuará buscando en el de sinonimias. De ahí el interés de que sean registradas.

La entrada de sinonimias debe contar al menos con dos campos : uno para el nombre sinónimo (se puede prescindir del autor) y otro para anotaciones<sup>4</sup> (procedencia, etc.). Los códigos de especie y de documento se incorporan automáticamente al hacerse el registro.

#### 5.4 Imágenes

La ficha de especie contará con un recuadro que puede ser activado para mostrar una imagen de la misma. Cada especie puede contar con varias imágenes aunque es preferible elegir una representativa. Dichas imágenes se guardan en un archivo propio y existirá un módulo con acceso independiente para su gestión.

La entrada de imágenes se hará mediante un programa gráfico con carga vía escáner y posibilidades de manipulación gráfica (cambio de color a blanco y negro, ajuste de tamaño o *cropping*, etc. La imagen se guardará en un archivo gráfico con formato a determinar (jpg, pcx) y que llevará por nombre el del código de la especie (vinculación) seguido de una letra a, b, c ... en caso de existir varias.

De estar disponibles, es preferible recurrir a buenas ilustraciones científicas en blanco y negro, ya que los archivos en color aumentan considerablemente el tamaño de los archivos. Una imagen de 5,3 x 5,3 cm (250 x 250 pixeles) en color (250 colores) ocupa 63 Kb frente a 8 Kb si es en blanco y negro.

#### 5.5 Atributos

Los atributos hacen referencia a calificaciones de las especies según determinados criterios externos. Pueden ser tratados como campos únicos en el fichero matriz de la especie (con tablas de selección) o, en caso de requerir mayor complejidad, como módulos separados que gestionan archivos vinculados. Su número podrá variar según el interés de la Viceconsejería, pero hay algunos que, en principio, parece razonable incorporar.

a) Primera cita : En muchos casos resulta útil conocer la fecha en que determinada especie fue capturada o colectada por primera vez en Canarias. Este dato puede ser introducido como atributo, indicando el año de captura o colecta (y si se quiere, el autor y fecha detrás). El dato irá acompañado del código de registro de la obra de donde se tomó dicha información, que no tiene por que ser la de la cita original.

<sup>————————————————————&</sup>lt;br><sup>4</sup> Se habla de "nota" o "anotaciones" cuando se trata de información tomada de alguna fuente, y de "observaciones", cuando se refiere a un comentario o apreciación del operador.

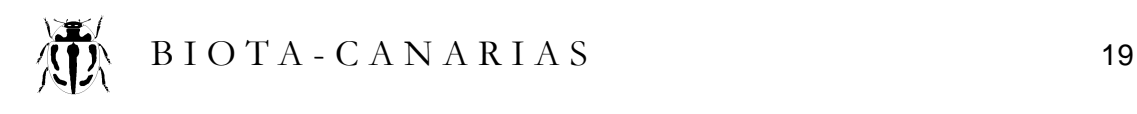

- b) Nivel de endemicidad : Este campo contará con cuatro opciones : género, subgénero (o sección), especie y subespecie. El nivel de endemicidad se indicará punteando todas aquellas que son endémicas (por ejemplo : género y especie, o especie y subespecie). El posterior análisis combinado de estos atributos y los de distribución permitirán dilucidar si el endemismo es regional, insular, si se trata de géneros monotípicos, etc.
- c) Origen : Por muchas razones interesa conocer si la presencia de una especie en Canarias obedece a causas naturales (fauna y flora nativas), o si, por el contrario, se debe a una introducción directa o derivada de las actividades del hombre (especies exóticas). Un campo puede indicar esta circunstancia con tres valores : Nativa / Introducida / dudoso.
- d) Nivel de protección : Existen varios instrumentos legales (decretos, leyes, directivas, convenciones, etc.) que establecen distintos niveles de protección jurídica a las especies. Existirá un módulo para gestionar el archivo de estos documentos, donde se indicará el nombre (o mote) del instrumento (por ejemplo: Directiva Hábitats) y las diferentes categorías de protección que consideran (Anexo I, Anexo II, etc.). Desde él se accederá al elenco de especies *(browsing)* para registrar el nivel de protección que recibe cada una. Si existiese un instrumento legal oficial, éste habrá de encabezar la relación en la tabla o ventana para dicho atributo.
- e) Status de conservación : Este atributo opera de modo similar al explicado para el nivel de protección, y se elegirá y dará prioridad a un documento que represente el status oficial de conservación de las especies canarias. Se recomienda ser restrictivo con este atributo y limitarse, de ser posible, a incorporar aquellos trabajos estructurados que empleen categorías de amenaza de uso generalizado, como las de la UICN.

#### 5.6 Campos auxiliares

- a) Notas: Anotaciones simples sobre hábitats, biología o cualquier información relevante o de interés (a falta de desarrollar los correspondientes módulos complementarios). Las notas se registran en un archivo auxiliar con sus códigos completos (especie, operador y documento).
- b) Observaciones : Campo abierto para que el operador introduzca los comentarios que considere oportuno. Las observaciones, como ocurre en todo el sistema, no se asocian a ningún documento ; sólo al código del operador que las introduce.
- c) Claves : También cabría habilitar uno o dos campos clave donde el operador pueda introducir códigos personales que le sirvan para gestionar la base de datos en determinado sentido (fichas por revisar (FR), buscar mejor imagen (BI), consultar con experto (CE), etc. Se trata de claves operativas no vinculadas a documento alguno.

#### 5.7 Distribución geográfica

Este módulo se ocupa de registrar la información relativa a la localización geográfica de las especies y es, en cierto modo, el más importante y el que va a gestionar más datos (los archivos se pueden segregar por islas). Las registros de localización cons-

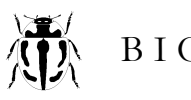

tan del código de especie, código de registro del documento, operador y la georeferencia, además de dos códigos vinculados a su incertidumbre. Consecuentemente, es el módulo más complejo.

Menús de entrada : A este módulo se podrá acceder de dos modos diferentes con objeto de agilizar el registro sucesivo de datos geográficos. El contenido de la fuente determinará, en cada caso, cual será el más conveniente :

- Por especies : Una vez abierta la ficha de la especie, se van registrando las varias localidades para dicha especie. Dispondrá de un asistente de localización geográfica para facilitar la asignación de coordenadas.
- Por localidades : Se busca primero la coordenada de la localidad (con o sin ayuda del asistente) y luego se van registrando las varias especies presentes. Muy útil para introducir inventarios, por ejemplo.

Escalas de trabajo : La presencia de una especie en el territorio se registrará haciendo uso del retículo UTM a dos escalas o niveles de precisión :«Puntos», que representan en la realidad parcelas de 100 x 100 m, y las «cuadrículas», que coinciden con cuadrículas UTM de 500 x 500 m.

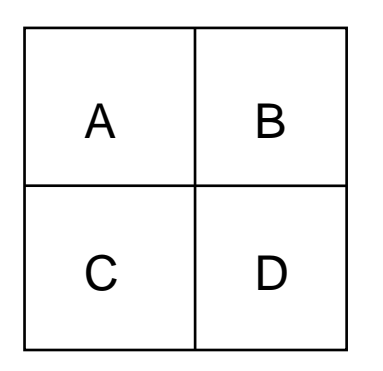

*Los «puntos» se designarían mediante las coordenadas UTM que corresponden a una cuadrícula 100 x 100. Por ejemplo BS720.863 (en Canarias se puede prescindir del indicativo de zona, 28R). Las «cuadrículas» tendrían coordenadas de igual longitud (6 números) por lo que cabría la posibilidad de confundir uno y otro caso. Una manera de evitarlo es emplear la coordenada de la cuadrícula de 1x1 km seguida de una A, B, C o D para indicar el cuadrante al que nos referimos. BS72.86D* 

Toda evidencia sobre la presencia de especies en el territorio recogida del campo (directa) o inferida a través de las publicaciones, se ha de transformar a estas escalas, pero con las debidas cautelas. Supongamos que la información está libre de error en origen (especie bien determinada, etc.). Con todo, a veces se puede perder información (dato más preciso que nuestra escala de trabajo), lo que no sería tan grave, pero en otros casos el operador del sistema puede introducir errores al confundir localidades, ubicar los puntos donde no corresponden o al asignar más cuadrículas de las realmente implicadas. Siempre habrá riesgo de incorporar errores de operación, aunque se puedan mitigar en cierta medida.

Nivel de confianza : Un dato puede ofrecer mayor o menor confianza por las circunstancias que fueran (autor carente de rigor, contradicciones en los textos, etc.). El operador tendrá que asociar cada registro un nivel de confianza expresada en los términos : SEGURO / DUDOSO / EQUÍVOCO. Por supuesto, también cabe descartar el dato.

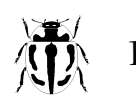

Asistente de localización : Cuando se conoce la coordenada UTM de un «punto», se puede registrar la localidad sin mayor complicación. En los demás casos se tendrá que buscar en un mapa de la isla con UTM o emplear el asistente de localización. Éste abre una ventana en pantalla donde aparecerá representada la isla o el sector que se elija (escala 1 :25.000). Mediante el ratón se podrá marcar el «punto» a registrar, la «cuadrícula» o conjunto de «cuadrículas», según sea el caso. También debería existir una opción para introducir localidades por su nombre y que el asistente las ubique en pantalla para su aceptación o no. Estas localidades podrán ser almacenadas en un archivo auxiliar para su uso repetido.

Nivel de precisión : Las referencias a localidades tomadas de la bibliografía implican diferente certidumbre en su interpretación en función de la precisión con que hayan sido citadas. Nótese que el dato puede ser de total confianza (seguro) pero contener incertidumbre por su falta de precisión o dificultad de interpretación de la localidad.

- EXACTO = cuando hay certeza sobre la localización de un «punto» o de que la localidad está contenida en una «cuadrícula». La introducción de un punto "seguro" y "exacto" marcará automáticamente la correspondiente cuadrícula como "cierta".
- INEXACTO = cuando la presencia de una localidad en una «cuadrícula» es dudosa, o la localidad abarca más de una «cuadrícula» y no sabemos con precisión en cual está (ver esquema en la página siguiente).

Incertidumbres : La incertidumbre que se genera bien a través de una precisión deficiente (dato inexacto) o falta de confianza en el dato (dudoso o equívoco) se pueden representar mediante «puntos» y «cuadrículas» en distintos colores o tonos de grises. El sistema deberá admitir opciones de este estilo y el poder combinarlas para establecer los filtros que interesen. Un esquema mínimos para representar la presencia de especies sería :Oscuro o negro = CIERTO, gris = INCIERTO, blanco = AUSENTE.

Redundancias : A los efectos de conocer la distribución de las especies, no tiene sentido introducir datos de localización redundantes que, por otro lado, solo contribuirían a engrosar innecesariamente el tamaño de los archivos. La redundancia se produce cuando el dato para la misma especie lleva igual georeferencia (misma escala) y grado de incertidumbre. Si una cuadrícula ya está en negro (especie presente) resulta inútil volverla a marcar otra vez con un dato que es menos reciente. Distinto es cuando la «cuadrícula» se encuentra en gris (incertidumbre) y el nuevo dato la pasa a negro. En este caso, sí se registrará, quedando anulado el registro previo.

Integración : Al intentar introducir una nueva georeferencia, el programa comprobará si el «punto» o «cuadrícula» ya está registrado. Advertirá cuando se produce una redundancia completa y cuando hay posibilidad de eliminar una eventual incertidumbre introduciendo la nueva referencia. Siempre se intentará guardar el dato más reciente y con mayor certidumbre. Recuérdese que al introducir un «punto» cierto, la «cuadrícula» que lo contiene se marca automáticamente como cierta. El añadir más «puntos» en esta casilla no constituyen redundancias, pues se está introduciendo información a diferente escala. En el esquema adjunto se incluyen algunas de las posibilidades que se pueden presentar.

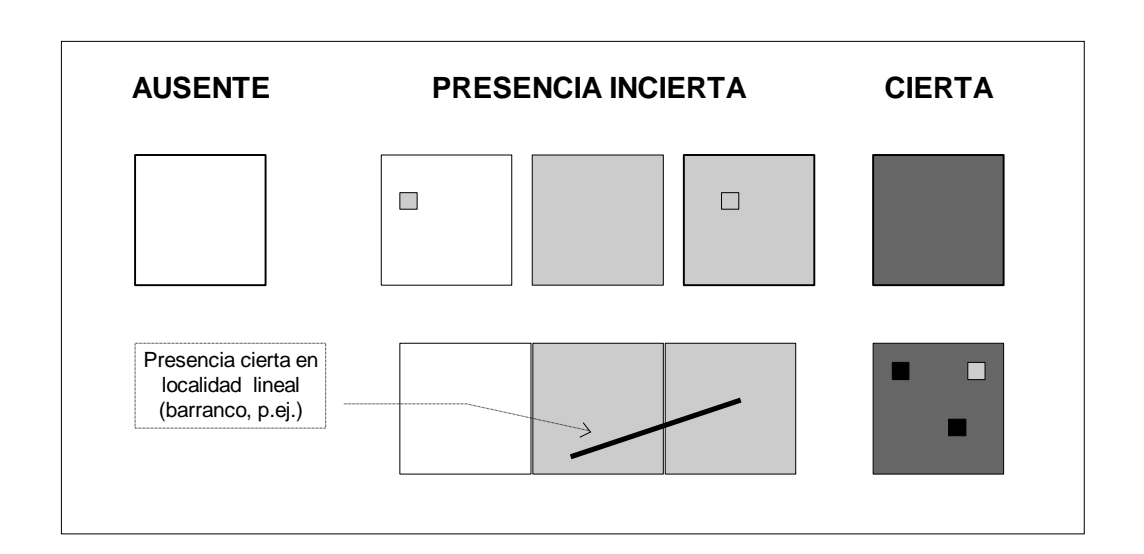

Apuntes manuales : El operador trabaja sobre un documento (fotocopia) en el que puede hacer las anotaciones que estime oportuno, pero tendrá en todo caso que apuntar el destino dado a los datos, de modo que pueda revisarse el trabajo por él realizado. Se emplearán signos o se harán marcas sobre los datos o al margen con lápiz o con marcadores de color transparente.

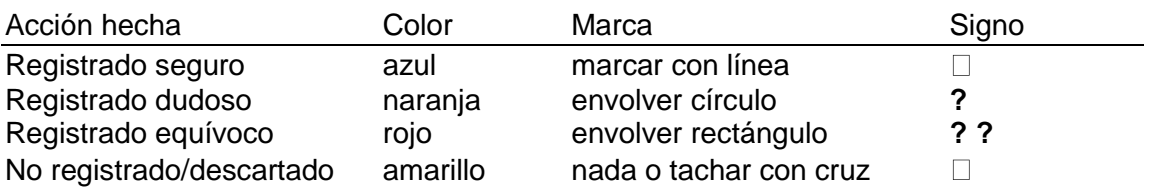

#### 5.8 Módulos complementarios

Ya se comentó en la introducción la posible conveniencia de incorporar a «Biota-Canarias» más información referida a las especies o a otros aspectos de la biodiversidad. Para ello se han de habilitar módulos específicos y vincularlos a la ficha básica de especie que es de donde se accederá a todos ellos (como ocurre con el módulo de imagen, por ejemplo).

La estructura y correspondiente ventana de trabajo de estos módulos se habrá de diseñar en su momento. En principio, no hay restricciones para acoplar los módulos que se consideren necesarios, salvo el establecido por la capacidad de almacenamiento del equipo informático, en caso de querer mantenerlos en línea. Algunos módulos complementarios a considerar son :

- **·** Descripción. Contendría diagnosis sinópticas de las especies y eventualmente imágenes gráficas para ayudar a la identificación.
- Biología : Podría contener simple texto explicativo o basarse en algún tipo de caracterización preestablecida según los grupos taxonómicos tratados. Para las aves (migratorias, sedentarias, etc.), para los vegetales (biotipos, modalidades de disper-

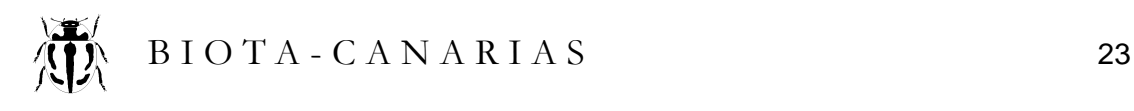

sión, etc.), para los animales (herbívoro, parásito, depredador, coprófago, etc.) y así sucesivamente.

- Hábitat : Para anotar el hábitat de las especies de manera que dicha información pueda resultar convenientemente explotada, es necesario establecer un sistema de clasificación estructurado y amoldado para cada grupo. De este modo se puntearían los hábitats donde estarán presentes las especies y, eventualmente, con algún atributo cualificador (común, rara, ocasional, etc.). Este módulo introduciría bastante complejidad en el sistema y seguramente es preferible analizar estos aspectos vía vinculación espacial en el GIS, siempre que se disponga de cartografía apropiada de los hábitats.
- **Diversidad genética : Con el desarrollo de la nuevas tecnologías en biología mole**cular, es previsible que pronto se disponga de información sobre la variabilidad genética entre las varias poblaciones de una misma especie. Este es el tercer ámbito que interesa a los programas de estudio y conservación de a biodiversidad, y podría resultar conveniente organizar un módulo para incorporar estos datos<sup>5</sup>.
- Monitoreo : Este módulo puede resultar útil para determinados trabajos de conservación, pero es bastante más complejo. Implica el registro de locaciones geográficas asociadas a diferentes términos temporales (mes/año). Se trataría de un módulo parecido al de distribución, pero sin prevención de redundancias, con registro histórico y, probablemente, con un nivel de detalle mayor (quizás E. 1 :5.000 )
- Actuaciones : Relación descriptiva e histórica de las actuaciones de conservación acometidas en favor de las especies (planes de recuperación, introducciones, consorcios específicos, censos, etc.).

<sup>1</sup> <sup>5</sup> De incluirse información sobre hábitats y variabilidad genética, el sistema «Biota-Canarias» quedaría completo con sus tres subsistemas de información : especies, hábitats y genes. El que venimos desarrollando en este trabajo correspondería al «Biota-Canarias Especies»

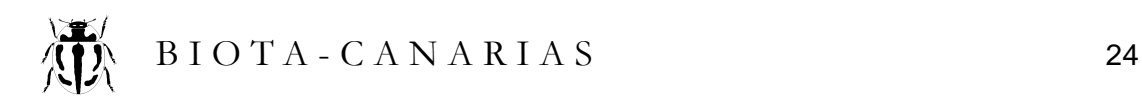

# 6. Consulta

#### 6.1 La ficha de especie

La mayoría de las consultas directas a «Biota-Canarias» se centran en saber de una especie. Para ello se puede emplear la misma o similar pantalla que sirve para el registro y edición de nuevos datos (ficha de especie), sólo que en modo consulta, es decir, que los campos serán de solo lectura.

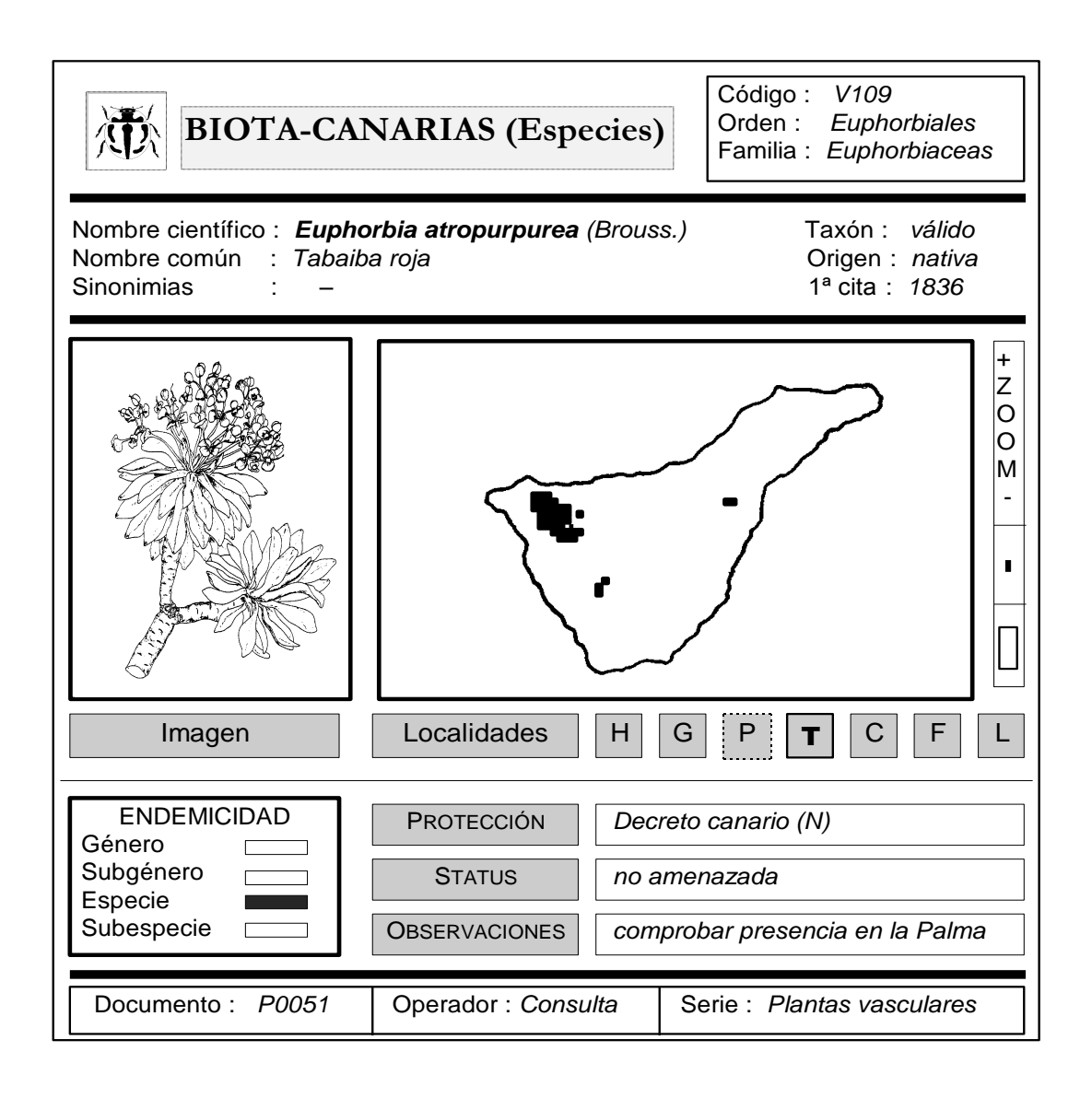

Desde esta pantalla se podrá acceder a la búsqueda de especies por cualquier parte de su nombre y verlas *(browsing)* en secuencia alfabética (por género o especie). Se podrán establecer filtros para los órdenes o familias, así como para cualquier otro atributo o clave contenido en la ficha.

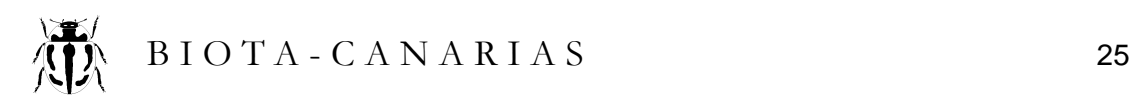

Las ventanas de imagen y distribución podrán estar activadas o no. Los campos que contengan más información de la visualizada (protección, observaciones, etc.) se abren en ventanas mediante botones, y se podrá recorrer su contenido.

Además de la consulta en pantalla, se podrá solicitar un extracto impreso de la ficha de especie (de una o varias seleccionadas). También habrá la posibilidad de volcar la imagen de pantalla a impresora para obtener copias en papel de las ilustraciones o mapas de distribución<sup>6</sup>.

#### 6.2 Listados

Los listados por pantalla o impresora serán una forma habitual de obtener información masiva de «Biota-Canarias». Habrá un módulo específico de listados donde poder determinar el formato (campos a listar) y el contenido de los mismos mediante el oportuno empleo de filtros y combinación de atributos. Además, el lenguaje SQL *(Sequential querry language)* permite hacer selecciones lógicas bastante potentes.

A continuación se muestran tres grandes grupos de listados con algunos ejemplos de posibles salidas. El programa debe permitir el guardar las configuraciones de determinados listados para su empleo posterior.

Listados bibliográficos y documentales

- Bibliografía sobre aves de Canarias
- Bibliografía pendiente de revisar
- Relación de documentos incorporados en 1997
- Legislación registrada...

#### Relaciones de especies

- Elenco de la flora y fauna silvestres de Canarias
- Flora no endémica de la isla de Gran Canaria
- Fauna introducida en Canarias
- Clasificación de la flora canaria según su status de conservación
- Líquenes no citados en la isla de La Gomera
- Gramíneas amenazadas presentes en la cuadrícula BS2237D
- Especies del Anexo I de la Directiva Hábitats presentes en Las Mercedes
- Relación por islas y grupos de géneros monotípicos endémicos
- Relación de aves pendientes de buscar imagen
- Listado de especies seleccionadas manualmente...

#### Miscelánea

- Relación de observaciones sobre vertebrados
- Catálogo de órdenes y familias
- Indice de nombres comunes y científicos
- Localidades registradas para La Palma
- Lista de entidades colaboradoras
- Relación del trabajo realizado durante el mes de marzo...

 6 Para acceder a todas estas funciones sería práctico hacer uso de las teclas de función

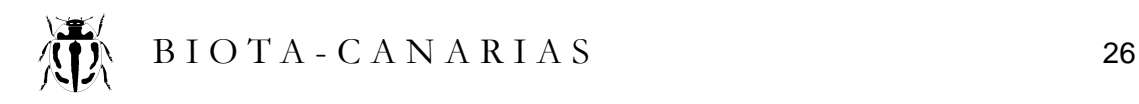

#### 6.3 Estadísticas

El programa que gestione «Biota-Canarias» deberá tener capacidad par realizar conteos o aplicar los algoritmos (diversidad específica, por ejemplo) que se consideren de interés. En este módulo funcionarán las herramientas de filtrado y selección, de modo que las estadísticas puedan configurarse a voluntad del usuario.

Estadísticas de documentos

- Número de registros bibliográficos por años o series.
- Número de documentos por series, operadores, tipos, años de registro, etc....

#### Estadísticas de especies

- Número de especies por ordenes y familias
- Número de especies válidas / dudosas, etc.
- Número de especies según atributos (categorías de amenaza, p. ej.)
- Número de especies según nivel de protección
- Estadísticas de endemismos...

Estadísticas por cuadrículas

- Estadística general de cuadrículas por islas (con presencia/ausencias)
- Estadística de cuadrículas (número de grupos presentes, etc.)
- Número de cuadrículas por especie o grupo taxonómico
- Número de especies por cuadrícula ordenada por grupos u otros atributos
- Diversidad de especies (por grupos) de determinadas localidades (cuadrículas)...

#### 6.4 Mapas de distribución

Para la elaboración de cartografía detallada de la distribución de especies, «Biota-Canarias» habrá de recurrir a su enlace con un GIS, donde además se podrán generar varios mapas de interés al poderse integrando otra información espacial sectorial. No obstante, el programa que nos ocupa habrá de incluir la opción de producir al menos los siguientes mapas básicos:

- 1. Mapas simples con solo el contorno de la isla, el retículo (opcional) y la ubicación de los «puntos» o «cuadrículas» (a elegir) ciertos e inciertos de una especie concreta (opcionalmente podrían incluirse selecciones de especies, grupos taxonómicos u otra combinación a determinar). Estos mapas resumidos serán visualizables en pantalla y de imprimirse se hará en formato máximo DIN-A4. Una hoja podrá contener varios mapas más reducidos (2-4-6-8) para facilitar la comparación entre distintas especies.
- 2. Mapas impresos parciales pero más detallados (escala 1 :25.000) y con los «puntos» de localización, se obtendrán a partir de la ventana de visualización del asistente gráfico para localidades, mediante un volcado gráfico de pantalla a impresora (también en DIN A-4) u otro procedimiento equivalente.

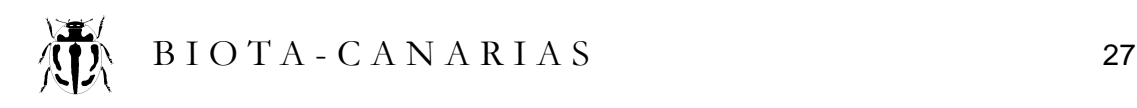

# 7. Exportación

#### 7.1 Enlace ArcView

«Biota-Canarias» debe integrarse en un GIS para poder explotar al máximo la información que contiene. El enlace con el GIS se hará a través de ficheros DBF que son leídos directamente por ArcView y ArcInfo. Estos programas generan sus ficheros y tablas en formatos internos cuando es necesario, pero que pueden realizar todo tipo de operaciones sobre las DBF (añadir campos, combinar, etc.). Si «Biota -Canarias» se estructura sobre ficheros DBF (lo más probable) y si permitimos que ArcView acceda directamente a su contenido, el riesgo de que los datos originales puedan ser alterados o perjudicados por operadores terceros es considerable. Se puede disponer que los ficheros «Biota-Canarias» sean de solo-lectura para cualquier acceso externo, pero incluso así, no parece la solución más recomendable.

«Biota-Canarias» deberá contar con un módulo donde generar ficheros DBF permitiendo definir los campos e información a incorporar (filtros, selección, etc.) según interese. Estos ficheros DBF serán luego exportados a disco o enviados vía electrónica al GIS. De esta manera los ficheros básicos de «Biota-Canarias» quedan siempre a salvo.

#### 7.2 Demandas externas

Es seguro que la Viceconsejería recibirá demandas de otras entidades gubernamentales o no (Ministerio del Medio Ambiente, Agencia Europea de Medio Ambiente, etc.) para proveer información sobre biodiversidad de Canarias en formatos compatibles con sus propias bases de datos. Es imposible saber a priori el contenido y alcance de estas demandas pero, en principio, el módulo de gestión y exportación de archivos DBF recién comentado podría bastar para atenderlas convenientemente.

#### 7.3 Difusión de «Biota-Canarias»

«Biota-Canarias» debe contar con una versión reducida del programa que contenga los módulos de consulta (fichas, listados y mapas) y que no permita la edición de los datos. Una copia de este programa reducido y de los ficheros con la información básica se puede pasar sin excesivo coste a discos CD. De este modo se dispone de un sistema relativamente económico y sencillo para difundir «Biota-Canarias» entre las unidades administrativas de la Viceconsejería y entidades colaboradoras que se autoricen<sup>7</sup>. De no existir mayor necesidad, se pueden distribuir CDs con los datos referidos a una determinada isla (para las Unidades Insulares, por ejemplo). Con la distribución de los CDs se facilitarán formularios para recoger cualquier posible sugerencia, observación o propuesta de corrección.

 7 Se recomienda mantener un registro activo de las mismas y enviar los CD personalizados.

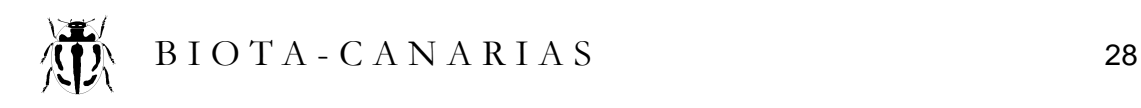

## 8. Control y seguridad

#### 8.1 Protocolo de trabajo

En la explicación del sistema se han hecho repetidas referencias a determinados requisitos y modos de operar que están orientados a evitar la introducción o manipulación improcedente de la información de «Biota-Canarias». El Jefe de unidad será el responsable máximo del cumplimiento de estos protocolos .

Además de vigilar que se cumplan los protocolos ya expuestos (alta de especies, empleo de códigos de operador, incorporación de observaciones, etc.) corresponderán al Jefe de unidad otras tres tareas fundamentales :

- 1. Seleccionar la bibliografía y otros documentos que contengan información de interés para «Biota-Canarias» (trabajo de fondo y en serie). Los operadores han de recibir siempre los documentos a volcar de manos del Jefe de unidad. No podrán aceptar otra procedencia o instrucciones de terceros.
- 2. Una vez volcado un documento, revisará las notas de los operadores (apuntes en la fotocopia) para comprobar que no se ha desestimado o dejado atrás información útil y de interés. Sólo después y con su VºBº se procederá a su archivado.
- 3. Cada cierto tiempo (anual, bianual) se imprimirán los datos básicos (fichas de especies, distribuciones, etc.). Estas copias impresas serán firmadas por el Jefe de unidad de modo que, en determinado momento, se puedan constatar posteriores modificaciones maliciosas en la información electrónica.

#### 8.2 Niveles de acceso

El software que se emplee deberá permitir el establecimiento de niveles de accesibilidad diferenciados : desde archivos de solo lectura para consultas externas, claves de entrada para el acceso restringido de los operadores, y clave general del sistema para el Jefe de unidad. El programa incluirá un módulo de control para el registro histórico de los accesos habidos (fecha, tiempo y operador).

#### 8.3 Control de calidad

«Biota-Canarias» ha sido diseñado de modo que en cualquier momento se pueda realizar un control de la calidad del trabajo de los operadores. Para ello basta con seleccionar algunos documentos y comprobar cómo han sido registrados los datos que contienen. Recuérdese que en las fotocopias están punteados los datos que fueron incluidos en «Biota-Canarias» y bajo qué categoría.

El control de calidad debe cubrir dos aspectos : El dato mal registrado por error humano (fallo al teclear, etc.), cosa que puede hacer un operador, y el procedente de una mala interpretación o apreciación de la información (datos descartados que eran útiles, precisión de las localidades, etc.). Estos segundos casos implican un control de calidad por parte de un supervisor con criterio para discernir.

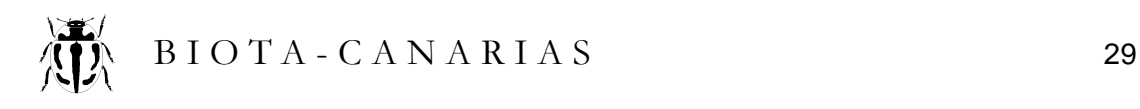

#### 8.4 Seguridad de los datos

La integridad de los datos computerizados esta sujeta a diversos riesgos. Al margen de los problemas que puedan sufrir los equipos (fallos de corriente, interferencias, temperaturas extremas, inundaciones, etc.) el riesgo más importante es el borrado accidental al copiar o reorganizar los datos, actualización de archivos u otros mantenimientos usuales. A ello se suman los daños en los discos duros y los fastidiosos virus informáticos.

El personal que opere los equipos ha de conocer estos riesgos y adoptar las medidas que son recomendadas para prevenirlos. Es imprescindible adquirir la disciplina necesaria desde el mismo comienzo del sistema. Solo así se convertirá en rutina.

- Realizar copias de seguridad regularmente (diaria, semanal y mensual) sobre medios removibles (cintas, discos ópticos, etc.).
- Almacenar las copias de seguridad en otro lugar o localidad, lejos de donde esté ubicado el equipo central (riesgos de incendio, robo, etc.)
- Comprobación de presencia de virus (con software actualizado regularmente)
- Hacer simulacros periódicos de recuperación de los datos después de un supuesto ataque de virus u otro malfunciomamiento del equipo.
- Se recomienda no emplear los ordenadores para otros usos (juegos, programas "prestados" u otras aplicaciones).
- Emplear sistemas de alimentación ininterrumpida para prevenir caídas del sistema por fallos en el suministro eléctrico.

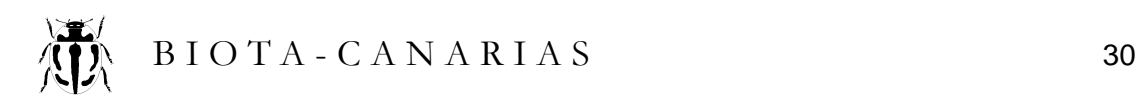

# 9. Equipo necesario

#### 9.1 Fotocopiadora

El protocolo establecido implica fotocopiar todos los documentos que se van a registrar en «Biota-Canarias». Sería conveniente contar con una fotocopiadora que trabaje en DIN-A4 y A3 y con capacidad de reducir. El volumen de publicaciones sobre fauna y flora de Canarias ronda los 6.000 - 7.000 trabajos, a una media de 100 páginas, daría un máximo de 700.000 fotocopias, y esto a lo largo de varios años. Además, no todos los trabajos contienen información de interés para «Biota-Canarias» ; puede que solo la mitad o quizás aún menos.

#### 9.2 Equipo informático

El concepto desarrollado para «Biota-Canarias» parte de que se podrá trabajar en plataformas PC compatibles de tecnología probada, como los modernos ordenadores PC-Penthium que ha adquirido la Viceconsejería. La velocidad de trabajo y capacidad de almacenamiento de este tipo de equipos crece de manera sorprendente y a costes relativos cada vez más bajos. Se recomienda disponer de tres o cuatro unidades de trabajo equipadas con pantallas de al menos 17 pulgadas.

Las capacidades de almacenamiento implicadas habrá que estimarlas en su momento y en función del software empleado, pero las consideraciones siguientes sobre los archivos más voluminosos, nos dan una orientación aproximada que se sitúa en el orden de los 6 -7 gigas. Recuérdese además, que esta capacidad de conjunto puede desagregarse incluso más, a nivel de islas, series, etc.

- Las georeferencias de «cuadrícula», tendría un tamaño máximo de 5.100 Mb atribuyendo a cada registro 20 bytes<sup>8</sup> y suponiendo que todas las especies (unas 10.000) estuvieran presentes en cada una de las cuadrículas (un total de 34.400).
- Los «puntos» georeferenciados no tienen tope de crecimiento, pero no parece que superen los 1.000 puntos por especies ; es decir, los 200 MB.
- El mapa digital de Tenerife a escala 1 :25.000 que emplea el Servicio Cartográfico del Ejército ocupa 120 Mb. Canarias completa cabría en unos 450 Mb.
- Las imágenes en blanco y negro para las 10.000 especies ocuparían un máximo de 80 Mb, y si fueran en color, de 630 MB.
- La bibliografía de fauna y flora de Canarias (7.000 exx.) ocupa como máximo 7 Mb

#### 9.3 Software

-

El diseño conceptual contenido en el presente trabajo debe permitir abordar la elaboración de un programa que gestione «Biota-Canarias». No se trata aquí de condicionar el cómo se ha de abordar. Con todo, parece razonable trabajar sobre entorno Windows y emplear algunos de los lenguajes avanzados de programación que gestionen bases de datos relacionadas.

 ${}^{8}$ Contenido = Georeferencia || Cod. especie || Cod. documento || Clave1 || Clave2

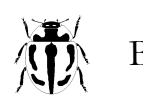

Entre los estándares más difundidos figuran Access de Microsoft y Visual dBASE de Borland (ambos permiten la incorporación de campos con imágenes). No obstante, es probable que haya que recurrir a paquetes más avanzados como el SQL-Windows con tecnología ODBC *(Open database component*), que permite la vinculación mediante lenguaje tipo Visual Basic con MapObject de ArcInfo, que es el programa aparentemente más apropiado para usar como asistente gráfico en la introducción de georeferencias (ver apartado 5.7). MapObject trabajaría sobre mapas digitales de las islas Canarias a escala 1 :25.000, que se pueden obtener del Servicio Cartográfico del Ejército.

Se incluye una relación de los principales archivos que, en principio, tendría que gestionar el programa a elaborar. Aquellos que se pueden dividir en secciones están señalados con un asterisco.

- Bibliografía \*
- Documentos
- Fichas de cabecera
- Familias y órdenes
- Formatos de listados
- Formatos de estadística
- Formatos de mapa
- Especies\*
- Imágenes \*
- Anotaciones
- Protección
- Conservación
- Sinonimias
- Puntos\*
- Cuadrículas\*
- Localidades\*
- Mapas insulares (7)
- Comité Asesor Taxonómico
- Entidades colaboradoras
- Operadores del sistema
- Histórico de control

#### 9.4 Personal

Una vez esté dispuesto el hardware y software, es necesario contar con un equipo humano que eche a caminar «Biota-Canarias». La responsabilidad y el volumen de trabajo implicado, justifican el contar con personal de forma permanente. Un equipo mínimo se podría constituir con un Jefe de unidad y un operario de consola (técnico no cualificado). También entendemos que por la propia naturaleza de «Biota-Canarias», el supervisor o Jefe de Unidad debería ser un técnico superior funcionario.

Obviamente, con el equipo mínimo de dos personas malamente se puede avanzar en la ingente tarea por acomete, que, además, es mayor en los primeros años. Un equipo básico para «Biota-Canarias» debería al menos constar de 5-7 personas, pudiendo algunas de ellas compartirse con otras unidades o asumir varias funciones :

- Un Jefe de Unidad
- Dos operadores de consola en exclusiva
- Un "gurú" informático a tiempo parcial (o compartido con el GIS)
- Un documentalista (compartido)
- Un operador de fotocopiadora (compartido)
- Un recadero (compartido)

Las funciones de documentalista, operador de fotocopiadora y recadero podrían confluir en una misma persona, en cuyo caso, debería dedicarse en exclusiva. El equipo así formado se restringiría a 4 personas en exclusiva más un informático compartido.

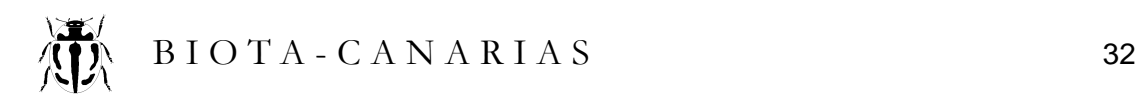

# 10. Bibliografía

- Council of Europe. 1985. Catalogue of data banks in the field of nature conservation. 2<sup>nd</sup> Colloquy on computer applications in the field of nature conservation.-CDSN-INF(85)2, Strasbourg.
- De Benito, J. M. 1996. Connaissance et suivi de la diversité biologique : méthodologies d'inventaires et de bases de données adaptées aux besoins du développement durable.– Congrès Mondial de la Conservation, Montreal.
- Di Castri, F., Robertson Vernhes, Jane & Younès, Talal (eds). 1992. Inventorying and monitoring biodiversity. A proposal for an international network.– Biology International, special issue 27.
- Environnement et Faune Quebec. 1996. The Centre de données sur le patrimoine naturel du Québec. A tool for listing and protecting biological diversity.– Ministère de l'Environnement et de la Faune. Direction de la conservation et du patrimoine écologique. Quebec.
- Guinn, J.F., Meese, R.J., Hudson, D.C. & Lebeck, T.C. 1996. MABFauna. A handbook for users of the MAB Biological Inventory System.– University of California, Davis.
- Junta de Andalucía [sin fecha de publicación]. SINAMBA, Sistema de información ambiental de Andalucía. Nuevas tecnologías de la información para un mejor conocimiento y gestión del medio ambiente.– Junta de Andalucía, Consejería de Medio Ambiente, Sevilla.
- Lee, P. 1990. An assessment for Alberta on the Nature Conservancy of Canada's Conservation Data Centre concept.- Resource management Division Heads Committee, Alberta Forestry, Lands and Wildlife,
- Lee, P. 1996. The Natural Heritage Network. Integrating Canada´s Provincial Conservation Data Centres with International Biodiversity Conservation.– The World Conservation Congress, Montreal.
- National Museum of Natural History. 1996. National reference centre for Nature.– Ministère de l'Environnement, Paris.
- MacKinder, D.C. 1984. The database of the IUCN Conservation Monitoring Centre.- n<sup>o</sup> 8, in Allkin, R. & Bisby, F.A. (eds.) «Databases in Systematics», Systematic Association Special Volume 26. Academic Press, Londres.
- Orella Lázaro, Juan Carlos & García Moral, Ricardo. 1991. Hispanat : una base de información geográfica sobre espacios de interés para la conservación en España.– Jornadas del INDUROT, Oviedo.

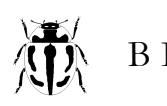

- The Nature Conservancy. 1992. An overview of the Biological and Conservation Data (BCD) System.- Science Division of The Nature Conservancy, Washington D.C.
- The Nature Conservancy. 1996. Natural Heritage Methodology.– hhttp ://www.heritage.tnc.org/nhp/her\_mth.html.
- UICN, PNUMA & WRI. 1995. Planificación nacional de la biodiversidad. Pautas basadas en experiencias previas alrededor del mundo.– Instituto de Recursos Mundiales, Washington D.C.
- UICN. 1996. ICONS, un sistema para la integración de redes de conservación.- Unión Mundial para la Naturaleza & CIID, Gland.
- UNEP. 1995. The UNEP Biodiversity programme and implementation strategy. A framework for supporting global conservation and sustainable use of biodiversity.– United Nations Environmental Programme, Hong Kong.
- Valdecasas, A.G. & all. 1990. Dirtax : a taxonomist database.– Science Software, 3(4) : 303-308.
- WCMC. 1996. Biodiversity databases.– World Conservation Monitoring Centre, Cambridge.
- WCMC. 1996. Guide to Information Management in the Context of the Convention on Biological Diversity.– World Conservation Monitoring Centre & United Nations Environment Programme, Nairobi, Kenya.
- WRI. 1996. Africa Data Sampler. A geo-referenced database for al African countries.– World Resources Institute, WCMC & PDCO, Inc. Washington, D.C.